# Politique de cookies

### *Dernière date de mise à jour*

*05 novembre 2023.*

### *Paramétrage de cookies*

*Vous pouvez accéder à tout moment au panneau de configuration des cookies en cliquant sur Paramétrage des cookies*

#### *Que sont les cookies ?*

*Un cookie est un fichier téléchargé sur les appareils lors de l'accès à certains sites Web, certaines plateformes ou applications, pour stocker et récupérer des informations pendant que l'utilisateur accède à ses contenus.*

*Les cookies peuvent servir à des fins très différentes, comme reconnaître l'utilisateur, obtenir des informations sur les habitudes de navigation de l'utilisateur ou personnaliser la manière dont le contenu est présenté à l'utilisateur.*

## *Quels cookies sont utilisés sur ce site Web ?*

*L'utilisation spécifique des cookies effectuée sur ce site Web est décrite ci-dessous :*

## **COOKIES PROPRES**

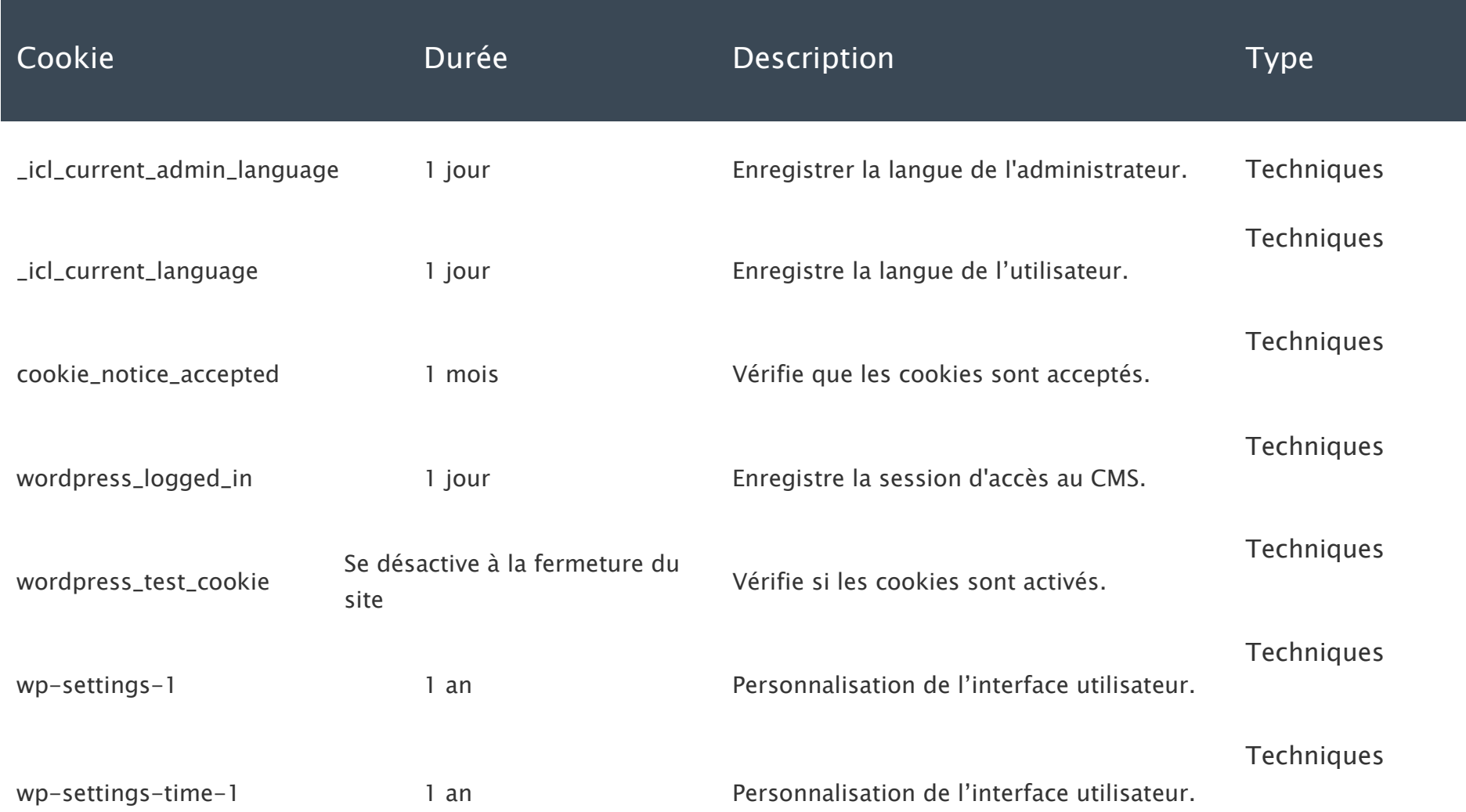

#### **COOKIES DE TIERS**

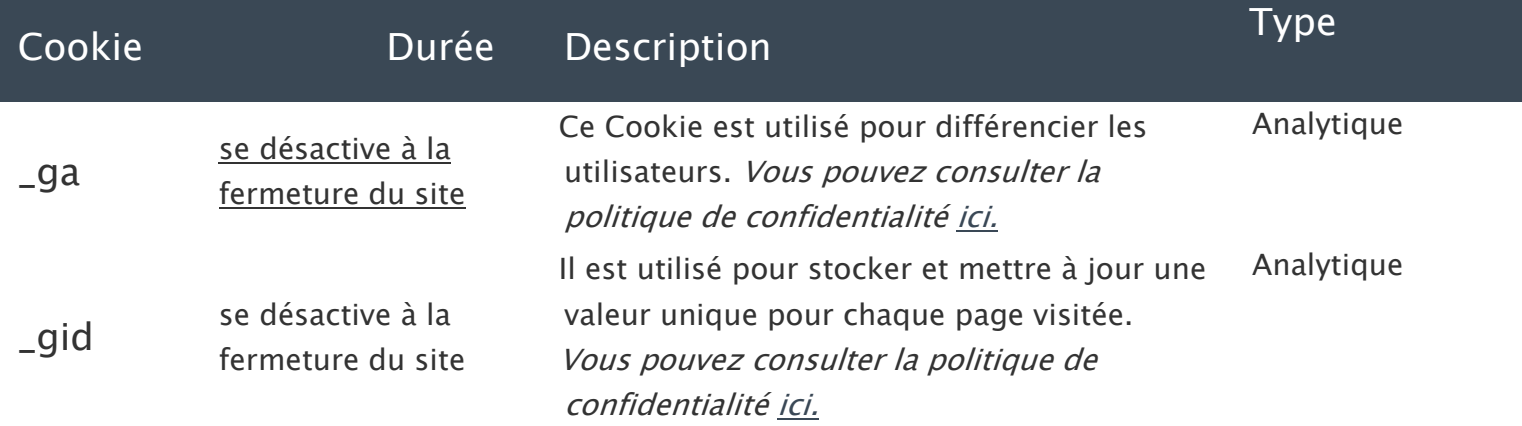

*Vous pouvez vous renseigner sur les transferts vers des pays tiers qui, le cas échéant, sont effectués par les tiers identifiés ici, dans leurs politiques en matière de cookies.*

*Il sera considéré qu'il y a traitement de données personnelles à travers des cookies lorsque l'utilisateur s'est identifié grâce à un nom ou une adresse de courrier électronique qui l'identifie, ou lorsqu'il utilise des identifiants uniques qui permettent de distinguer certains utilisateurs des autres et d'effectuer un suivi individuel. Pour de plus amples renseignements et des informations détaillées sur les droits de l'utilisateur et le traitement de vos données personnelles effectué via les cookies de ce site, vous pouvez consulter la politique de confidentialité [ici.](https://www.adobinve.com/es/politica-de-privacitat/)*

## *Acceptation, refus et paramétrage des cookies*

*Conformément à la réglementation en vigueur, les cookies techniques mentionnés dans le tableau qui permettent de fournir le service demandé par l'utilisateur seront toujours activés sur le site Web et, par conséquent, l'utilisateur n'aura pas la possibilité de les accepter, de les refuser ou de les révoquer, comme indiqué dans les paragraphes suivants.*

*Comme indiqué dans le paragraphe précédent, vous pouvez donner votre consentement à l'utilisation sur votre terminal de tous les cookies :*

- *En cliquant sur le bouton « ACCEPTER LES COOKIES » du banner de cookies disponible sur ce site Web, ou*
- *En cliquant sur le bouton « TOUS LES ACCEPTER » et ensuite sur le bouton « Enregistrer le paramétrage » dans le panneau de configuration des cookies de ce site Web.*

*D'autre part, comme indiqué dans le paragraphe précédent, vous pouvez refuser votre consentement à l'utilisation de tous les cookies mentionnés sur votre terminal :*

- *En cliquant sur le bouton « REFUSER LES COOKIES » du banner de cookies disponible sur ce site Web, ou*
- *En cliquant sur le bouton « TOUS LES REFUSER » puis sur le bouton « Enregistrer le paramétrage » dans le panneau de configuration des cookies de ce site Web.*

*De même, nous vous rappelons que vous pouvez supprimer l'historique de navigation (y compris les cookies) de votre navigateur, en consultant les options et instructions fournies par votre navigateur.*

*Veuillez noter que si vous acceptez les cookies tiers, ils devront être supprimés des options du navigateur ou du système proposé par le tiers luimême à cet effet.*

*Vous pouvez accéder à des informations supplémentaires sur la façon d'activer, supprimer et/ou gérer l'utilisation des cookies, à travers :*

- *Microsoft Internet Explorer : [http://windows.microsoft.com/es-](file://///192.168.1.2/works/00_En_Curs/Cookies/OK%20-%20Grup%20Colomer/%20http/windows.microsoft.com/es-)[ES/windows-vista/Block-or-allow-cookies](http://windows.microsoft.com/es-ES/windows-vista/Block-or-allow-cookies)*
- *Firefox : [http://support.mozilla.org/es/kb/habilitar-y-deshabilitar](http://support.mozilla.org/es/kb/habilitar-y-deshabilitar-cookies-que-los-sitios-we)[cookies-que-los-sitios-we](http://support.mozilla.org/es/kb/habilitar-y-deshabilitar-cookies-que-los-sitios-we)*
- *Safari : [http://support.apple.com/kb/HT1677?viewlocale=es ES](http://support.apple.com/kb/HT1677?viewlocale=es_ES)*
- *Google Chrome : <https://support.google.com/chrome/answer/95647?hl=es>*
- *Opera : [https://help.opera.com/en/latest/web-preferences/#cookies](file://///192.168.1.2/works/00_En_Curs/Cookies/OK%20-%20Grup%20Colomer/%20https/help.opera.com/en/latest/web-preferences/%23cookies)*

# *Changements dans la politique*

*Cette politique de cookies pourra être modifiée à tout moment lorsque la législation en vigueur l'exige ou en cas de variation dans le type de cookies utilisés sur le site Web.*

# *Contact*

*Si vous avez besoin d'aide pour configurer les cookies sur le site Web ou si vous souhaitez de plus amples informations sur l'utilisation des cookies, vous pouvez nous le demander à [info@colomerlg.com.](mailto:%20info@colomerlg.com)*